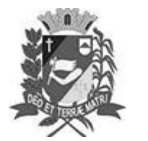

## **DIÁRIO OFICIAL DE ASSIS**

Prefeitura Municipal de Assis- ${\rm SP}$ Diario criado pela Lei Municipal nº 6293/2017

Assis, 15 de junho de 2022

www.assis.sp.gov.br

Ano XVIII - Edição Nº 3493

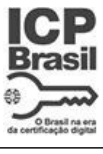

Página 123

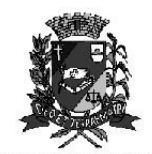

DEPARTAMENTO DE ADMINISTRAÇÃO

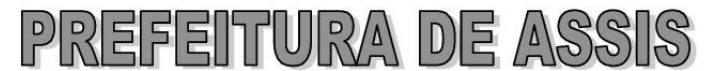

Paço Municipal "Prof" Judith de Oliveira Garcez" Secretaria Municipal de Governo e Administração

LEI Nº 7.123, DE 15 DE JUNHO DE 2022.

Proj. de Lei nº 46/22 - Autoria: Prefeito Municipal José Aparecido Fernandes

Dispõe sobre a abertura de Crédito Adicional Especial para os fins que especifica.

## O PREFEITO DO MUNICÍPIO DE ASSIS:

Faço saber que a Câmara Municipal de Assis aprova e eu sanciono a seguinte Lei:

Art. 1º -Fica aberto no Orçamento Programa Anual do Município de Assis, um Crédito Adicional Especial, nos termos do artigo 41, inciso II, da Lei Federal 4.320 de 17 de março de 1.964, no valor de R\$ 89.000,00 (oitenta e nove mil reais) observando as classificações institucionais, econômicas e funcionais programáticas, abaixo relacionadas:

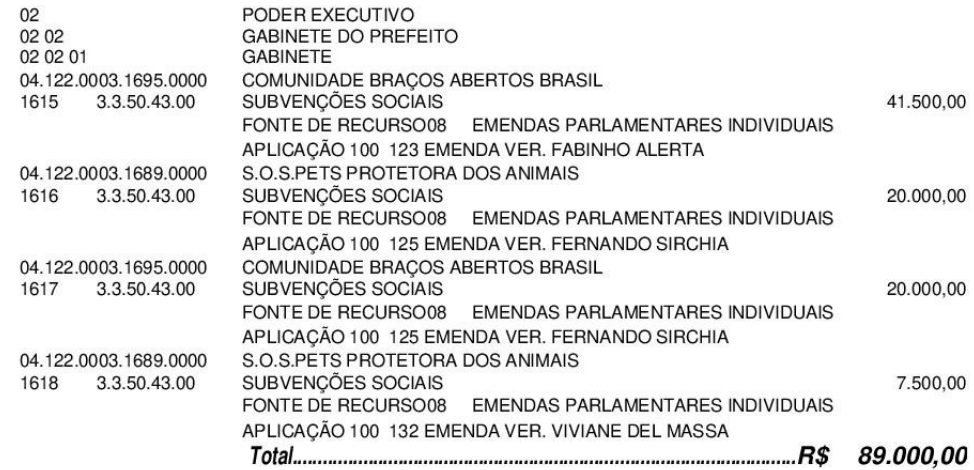

Art. 2<sup>2</sup> - Os recursos para atender as despesas com a execução da presente Lei, serão os provenientes de anulação parcial e/ou total, nos termos do disposto no artigo 43, § 1º, inciso III da Lei 4.320 de 17 de Março de 1.964, das dotações orçamentárias abaixo:

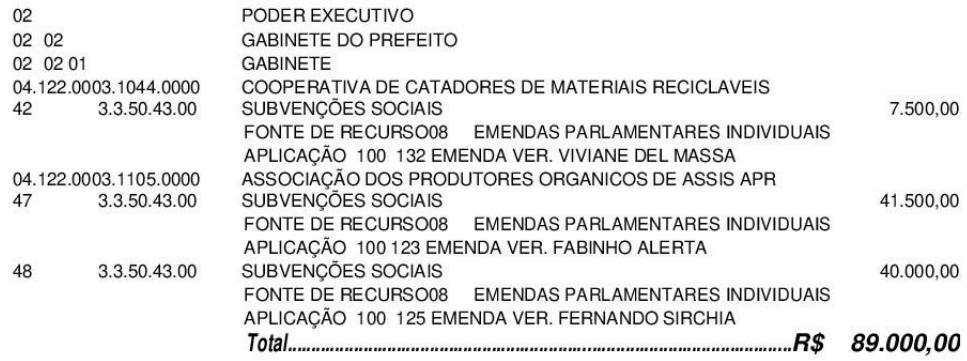

Av. Rui Barbosa, 926 PABX (18) 3302.3300 CEP 19814-900 - Centro - Assis - SP

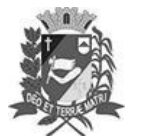

## **DIÁRIO OFICIAL DE ASSIS**

Prefeitura Municipal de Assis-SP Diario criado pela Lei Municipal nº 6293/2017 www.assis.sp.gov.br

Assis, 15 de junho de 2022

Ano XVIII - Edição Nº 3493

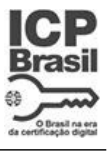

Página 124

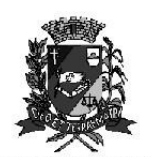

DEPARTAMENTO DE **ADMINISTRACÃO** 

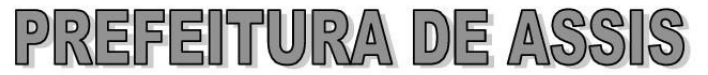

Paço Municipal "Prof" Judith de Oliveira Garcez" Secretaria Municipal de Governo e Administração

Lei nº 7.123, de 15 de junho de 2022.

- Ficam alterados os anexos III, IV e V do Plano Plurianual, aprovado pela Lei Art. 3<sup>o</sup> -Municipal nº 7.019 de 22 de novembro de 2021 e o anexo IIA da Lei de Diretrizes Orçamentárias, exercício de 2022, aprovada pela Lei Municipal nº 6.944 de 06 de julho de 2021, conforme especificações previstas nos artigos 1º e 2º desta Lei.
- Art. 4º Esta Lei entra em vigor na data de sua publicação.

Prefeitura Municipal de Assis, em 15 de junho de 2022.

## **JOSÉ APARECIDO FERNANDES Prefeito Municipal**

**LUCIANO SOARES BERGONSO** Secretário Municipal de Governo e Administração Publicada no Departamento de Administração, em 15 de junho de 2022.

Av. Rui Barbosa, 926 PABX (18) 3302.3300 CEP 19814-900 - Centro - Assis - SP